# **File Manager**

*Release 0.1.0*

**KivyMD Team**

**Nov 09, 2020**

# **CONTENTS**

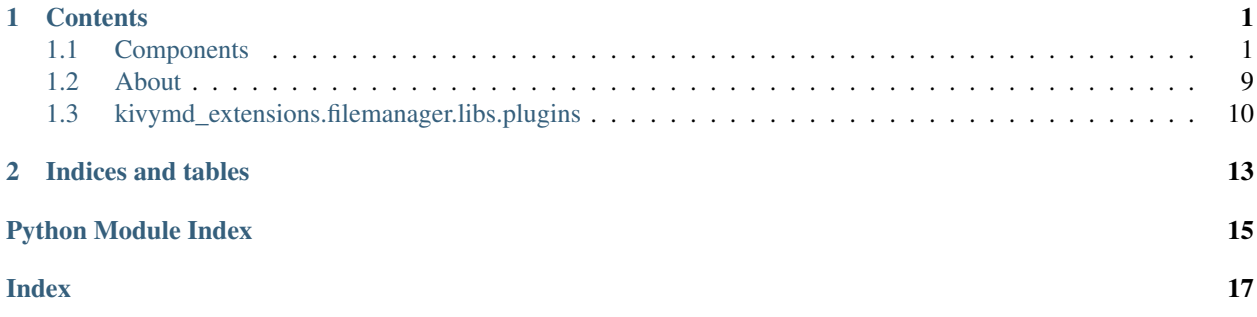

# **CHAPTER**

# **ONE**

# **CONTENTS**

# <span id="page-4-3"></span><span id="page-4-1"></span><span id="page-4-0"></span>**1.1 Components**

# <span id="page-4-2"></span>**1.1.1 File Manager**

File manager for the desktop.

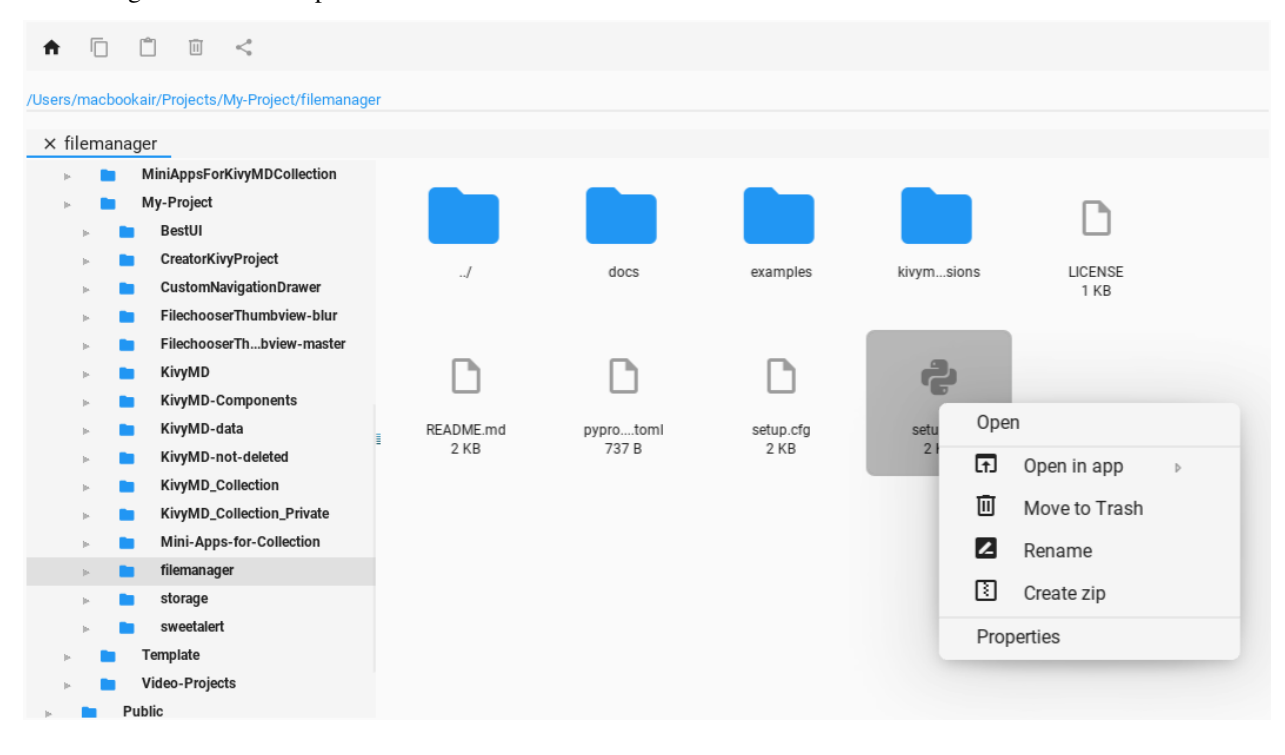

Warning: We have not tested the file manager for Windows OS. Therefore, we do not guarantee the absence of bugs in this OS. Contact [technical support](https://discord.gg/HjHDr8s) if you have any problems using the file manager.

**Usage**

```
from kivymd.app import MDApp
from kivymd_extensions.filemanager import FileManager
class Example(MDApp):
    def on_start(self):
        FileManager().open()
```
# **Customization**

If you want to use custom icons in the file manager, you need to specify the path to the icon theme:

```
FileManager(path_to_skin="path/to/images").open()
   ★ □ □ □ <
/Users/macbookair/KivyMDCollection/apps/LoginDesign/libs/uix/baseclass
  \times baseclass
         a,
                ..Jt.
                Applications
                                                                                                                            R
                                                                                                                                                       <u>e</u>
                                                                                                                                                                                  \frac{1}{10}ò.
                Desktop
         \blacksquareDocuments
   \vert \nu\overline{\mathcal{L}}_pycache_
                                                                                                                          _init_.py
                                                                                                                                                      card.py
                                                                                                                                                                             mana...ns.py
                Downloads
         m.
   \vert \nu \vert0B169 B
                                                                                                                                                                                 111B
         \blacksquareGoogle Диск
   \vert \nu \vert\blacksquareKivyMDCollection
   \bar{\nu}\frac{1}{PY}\frac{1}{PV}\mathbf{r}Library
   \vert \nu \vert\mathbf{m} .
                LoginDesign
   \vert \mu \vert\mathbf{r}Medica=root-py-windows-testing
                                                                   regist...en.py
   þ.
                                                                                              user_...en.py
                                                                       101B
                                                                                                 343B\mathbf{r}Movies
   \mathbf{h}_\mathrm{A}\mathbf{m}Music
         m.
                Opt
                Pictures
         \mathbf{m}Projects
         Barrio
                Public
         .
                Untitled.dmgCanvas
         .
                VirtualBox VMs
         \mathbf{r}\mathbf{r}images
         н.
                Библиотека
   \mathbf{h}_i
```
The resource directory structure for the file manager theme looks like this:

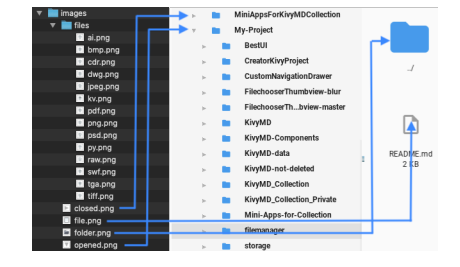

The files directory contains images whose names correspond to the file types:

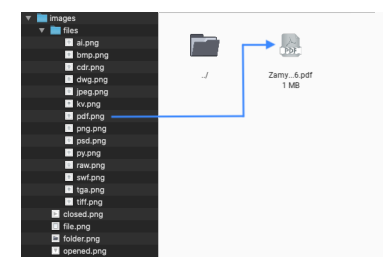

# **Color**

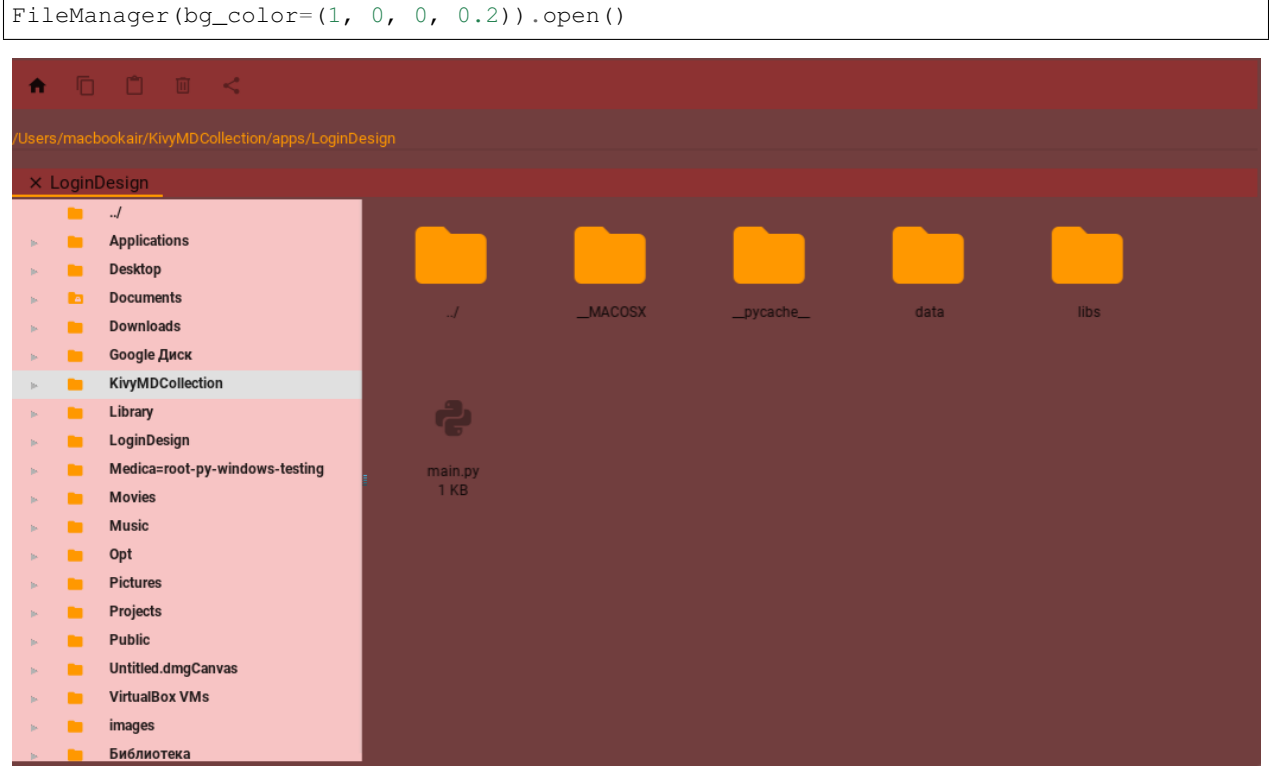

# **Texture**

FileManager(bg\_texture="path/to/texture.png").open()

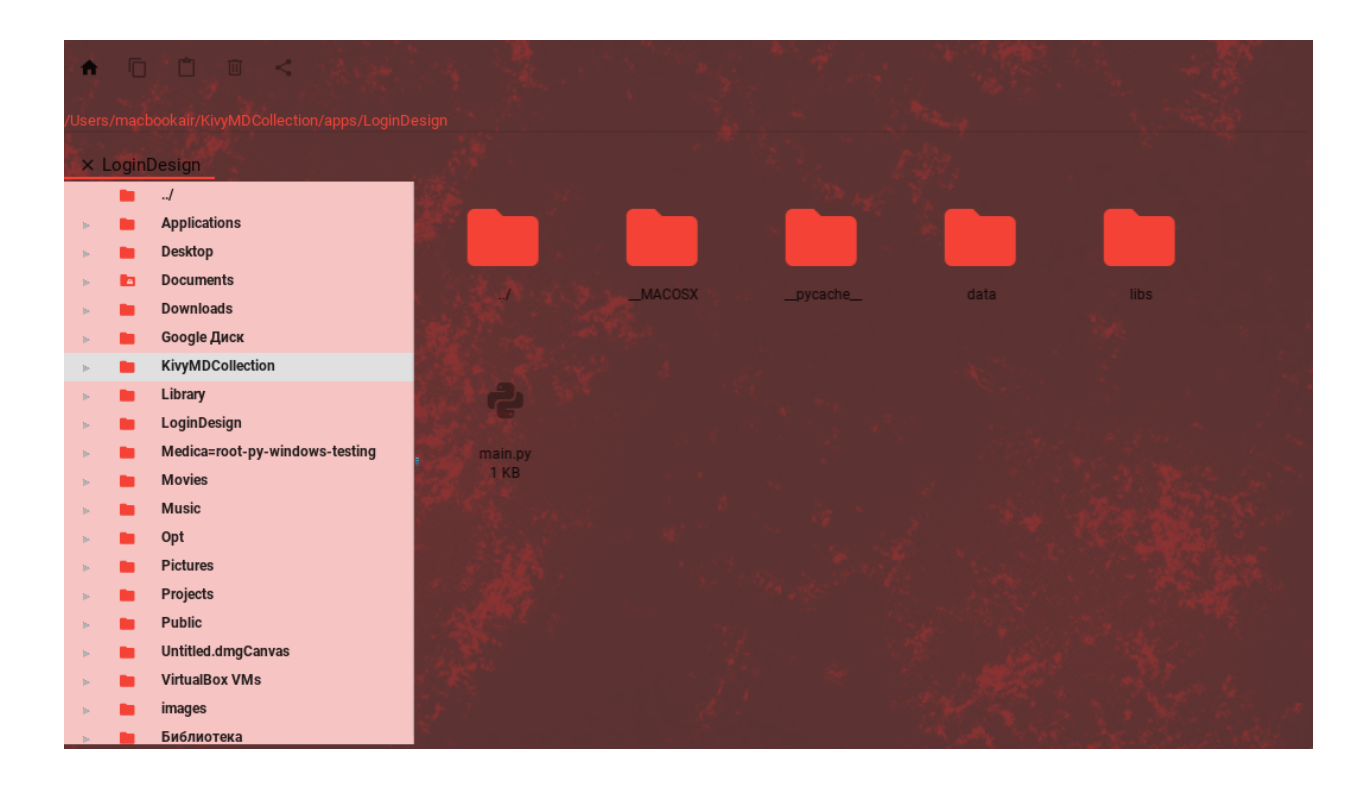

Warning: If you are using bg\_texture parameter then bg\_color parameter will be ignored.

# **Events**

- *on\_tab\_switch* Called when switching tabs.
- *on\_tap\_file* Called when the file is clicked.
- *on\_tap\_dir* Called when the folder is clicked.
- *on\_context\_menu* Called at the end of any actions of the context menu, be it copying, archiving files and other actions.

```
from kivymd.app import MDApp
from kivymd_extensions.filemanager import FileManager
class Example(MDApp):
   def on_context_menu(self, instance_file_manager, name_context_plugin):
       print("Event 'on_context_menu'", instance_file_manager, name_context_plugin)
   def on_tap_file(self, instance_file_manager, path):
       print("Event 'on_tap_file'", instance_file_manager, path)
    def on_tap_dir(self, instance_file_manager, path):
        print("Event 'on_tap_dir'", instance_file_manager, path)
   def on_tab_switch(
        self,
        instance_file_manager,
```
(continues on next page)

(continued from previous page)

```
instance_tabs,
        instance_tab,
        instance_tab_label,
        tab_text,
    ):
        print(
            "Event 'on_tab_switch'",
            instance_file_manager,
            instance_tabs,
            instance_tab,
            instance_tab_label,
            tab_text,
        )
    def build(self):
        self.theme_cls.primary_palette = "Red"
    def on_start(self):
        manager = FileManager()
        manager.bind(
            on_tap_file=self.on_tap_file,
            on_tap_dir=self.on_tap_dir,
            on_tab_switch=self.on_tab_switch,
            on_context_menu=self.on_context_menu,
        )
        manager.open()
Example().run()
```
#### **API - kivymd\_extensions.filemanager.filemanager**

- **class** kivymd\_extensions.filemanager.filemanager.**RightContentCls**(*\*\*kwargs*) Same as IRightBody, but allows the widget to receive touch events instead of triggering the ListItem's ripple effect
- <span id="page-8-0"></span>**class** kivymd\_extensions.filemanager.filemanager.**FileManagerTab**(*\*\*kwargs*) Class implementing content for a tab.

#### **manager**

[FileManager](#page-10-0) object.

#### <span id="page-8-1"></span>**path**

Path to root directory for instance [manager](#page-8-0).

[path](#page-8-1) is an [StringProperty](https://kivy.org/doc/stable/api-kivy.properties.html#kivy.properties.StringProperty) and defaults to *''*.

**class** kivymd\_extensions.filemanager.filemanager.**FileManagerTextFieldSearch**(*\*\*kw*) The class implements a text field for searching files.

See rule FileManagerTextFieldSearch in kivymd\_extensions/filemanager/ filemanager.kv file.

### **hint\_text**

See :attr:`~kivy.uix.textinput.TextInput.hint\_text

#### **background\_normal**

See :attr:`~kivy.uix.textinput.TextInput.background\_normal

#### <span id="page-9-2"></span>**background\_active**

See :attr:`~kivy.uix.textinput.TextInput.background\_active

#### **type**

Search files by name or extension. Available options are *'name'*, *'ext'*.

icon is an [OptionProperty](https://kivy.org/doc/stable/api-kivy.properties.html#kivy.properties.OptionProperty) and defaults to *'name'*.

#### **manager**

See [FileManager](#page-10-0) object.

**on\_enter**(*self*, *instance*, *value*) Called when the user hits 'Enter' in text field.

**create\_menu**(*self*, *interval*)

**set\_type\_search**(*self*, *instance\_context\_menu*, *instance\_context\_item*)

**class** kivymd\_extensions.filemanager.filemanager.**FileManagerFilesSearchResultsDialog**(*\*\*kwargs*) The class implements displaying a list with the results of file search.

#### **data\_results**

#### **manager**

See [FileManager](#page-10-0) object.

**on\_open**(*self*)

**on\_dismiss**(*self*)

**go\_to\_directory\_found\_file**(*self*, *path\_to\_found\_file*)

**class** kivymd\_extensions.filemanager.filemanager.**FileManagerSettingsLeftWidgetItem**(*\*\*kwargs*) Pseudo-interface for widgets that go in the left container for ListItems that support it.

Implements nothing and requires no implementation, for annotation only.

**class** kivymd\_extensions.filemanager.filemanager.**FileManagerSettingsColorItem**(*\*\*kwargs*) Overrides add\_widget in a ListItem to include support for  $I \star \text{Body widgets}$  when the appropiate containers are present.

### **color**

- **class** kivymd\_extensions.filemanager.filemanager.**FileManagerSettings**(*\*\*kwargs*) Box layout class. See module documentation for more information.
- **class** kivymd\_extensions.filemanager.filemanager.**FileManagerTextFieldSearchDialog**(*\*\*kwargs*) Base class for context menu windows.

#### **manager**

**class** kivymd\_extensions.filemanager.filemanager.**ContextMenuBehavior**(*\*\*kwargs*)

### Events

**[on\\_enter](#page-9-0)** Fired when mouse enter the bbox of the widget.

**[on\\_leave](#page-9-1)** Fired when the mouse exit the widget.

#### <span id="page-9-0"></span>**on\_enter**(*self*)

Fired when mouse enter the bbox of the widget.

### <span id="page-9-1"></span>**on\_leave**(*self*)

Fired when the mouse exit the widget.

<span id="page-10-8"></span><span id="page-10-1"></span>**class** kivymd\_extensions.filemanager.filemanager.**ContextMenuItemMore**(*\*\*kwargs*) Context menu item.

**icon**

Icon of item.

[icon](#page-10-1) is an [StringProperty](https://kivy.org/doc/stable/api-kivy.properties.html#kivy.properties.StringProperty) and defaults to *''*.

<span id="page-10-2"></span>**class** kivymd\_extensions.filemanager.filemanager.**ContextMenuItem**(*\*\*kwargs*) Context menu item.

### **icon**

Icon of item.

[icon](#page-10-2) is an [StringProperty](https://kivy.org/doc/stable/api-kivy.properties.html#kivy.properties.StringProperty) and defaults to *''*.

<span id="page-10-0"></span>**class** kivymd\_extensions.filemanager.filemanager.**FileManager**(*\*\*kwargs*)

### Events

*on\_tab\_switch* Called when switching tabs.

*on\_tap\_file* Called when the file is clicked.

*on\_tap\_dir* Called when the folder is clicked.

*on\_context\_menu* Called at the end of any actions of the context menu, be it copying, archiving files and other actions.

*on\_open\_plugin\_dialog* Description.

*on\_dismiss\_plugin\_dialog* Description.

### <span id="page-10-3"></span>**path**

The path to the directory in which the file manager will open by default.

[path](#page-10-3) is an [StringProperty](https://kivy.org/doc/stable/api-kivy.properties.html#kivy.properties.StringProperty) and defaults to os.getcwd().

# <span id="page-10-4"></span>**context\_menu\_open**

Open or close context menu.

[context\\_menu\\_open](#page-10-4) is an [BooleanProperty](https://kivy.org/doc/stable/api-kivy.properties.html#kivy.properties.BooleanProperty) and defaults to *False*.

### <span id="page-10-5"></span>**path\_to\_skin**

Path to directory with custom images.

[path\\_to\\_skin](#page-10-5) is an [StringProperty](https://kivy.org/doc/stable/api-kivy.properties.html#kivy.properties.StringProperty) and defaults to *''*.

### <span id="page-10-6"></span>**bg\_color**

Background color of file manager in the format (r, g, b, a).

[bg\\_color](#page-10-6) is a [ListProperty](https://kivy.org/doc/stable/api-kivy.properties.html#kivy.properties.ListProperty) and defaults to *[]*.

### <span id="page-10-7"></span>**bg\_texture**

Background texture of file manager.

[bg\\_texture](#page-10-7) is a [StringProperty](https://kivy.org/doc/stable/api-kivy.properties.html#kivy.properties.StringProperty) and defaults to *''*.

#### **auto\_dismiss = False**

**add\_color\_panel**(*self*)

### **apply\_palette**(*self*)

Applies the color theme from the settings file when opening the file manager window.

```
apply_properties_on_show_settings(self)
```
Applies the settings from the "settings.ini" file to the checkboxes of items on the settings panel.

**show\_taskbar**(*self*)

```
hide_taskbar(self)
```
**show\_settings**(*self*, *instance\_button*) Opens the settings panel.

**hide\_settings**(*self*, *theme\_panel*) Closes the settings panel.

**set\_path**(*self*, *path*) Sets the directory path for the *FileChooserIconLayout* class.

### **get\_formatting\_text\_for\_tab**(*self*, *text*)

**add\_tab**(*self*, *path\_to\_file*) Adds a new tab in the file manager.

**Parameters path to file** – The path to the file or folder that was right-clicked.

**remove\_tab**(*self*, *instance\_tabs*, *instance\_tab\_label*, *instance\_tab*, *instance\_tab\_bar*, *instance\_carousel*) Removes an open tab in the file manager.

### **Parameters**

- **instance\_tabs** <kivymd.uix.tab.MDTabs object>
- **instance\_tab\_label** <kivymd.uix.tab.MDTabsLabel object>
- **instance\_tab** <\_\_main\_\_.Tab object>
- **instance\_tab\_bar** <kivymd.uix.tab.MDTabsBar object>
- **instance\_carouse1** <kivymd.uix.tab.MDTabsCarousel object>

```
create_header_menu(self)
```
Creates a menu in the file manager header.

**update\_background\_search\_field**(*self*, *instance*, *value*)

**open\_context\_menu**(*self*, *entry\_object*, *type\_chooser*) Opens a context menu on right-clicking on a file or folder.

**tap\_on\_file\_dir**(*self*, *\*touch*) Called when the file/dir is clicked.

**call\_context\_menu\_plugin**(*self*, *name\_plugin*, *entry\_object*)

**tap\_to\_context\_menu\_item**(*self*, *instance\_menu*, *instance\_item*, *entry\_object*)

**dismiss\_context\_menu**(*self*)

- **context\_menu\_dismiss**(*self*, *\*args*) Called when closing the context menu.
- **get\_menu\_right\_click**(*self*, *entry\_object*, *type\_chooser*) Returns a list of dictionaries for creating context menu items.

**get\_icon\_file**(*self*, *path\_to\_file*) Method that returns the icon path for the file.

**update\_files**(*self*, *instance\_pludin\_dialog*, *path*)

<span id="page-12-1"></span>**is\_dir**(*self*, *directory*, *filename*)

**on\_tap\_file**(*self*, *\*args*) Called when the file is clicked.

**on\_tap\_dir**(*self*, *\*args*) Called when the folder is clicked.

**on\_tab\_switch**(*self*, *\*args*) Called when switching tab.

**on\_open\_plugin\_dialog**(*self*, *\*args*)

**on\_dismiss\_plugin\_dialog**(*self*, *\*args*)

**on\_context\_menu**(*self*, *\*args*)

Called at the end of any actions of the context menu, be it copying, archiving files and other actions.

**on\_open**(*self*) Called when the ModalView is opened.

# <span id="page-12-0"></span>**1.2 About**

# **1.2.1 License**

Refer to [LICENSE.](https://github.com/kivymd/KivyMD/blob/master/LICENSE)

MIT License

Copyright (c) 2020 KivyMD Team and other contributors

Permission is hereby granted, free of charge, to any person obtaining a copy of this software and associated documentation files (the "Software"), to deal in the Software without restriction, including without limitation the rights to use, copy, modify, merge, publish, distribute, sublicense, and/or sell copies of the Software, and to permit persons to whom the Software is furnished to do so, subject to the following conditions:

The above copyright notice and this permission notice shall be included in all copies or substantial portions of the Software.

THE SOFTWARE IS PROVIDED "AS IS", WITHOUT WARRANTY OF ANY KIND, EXPRESS OR IMPLIED, INCLUDING BUT NOT LIMITED TO THE WARRANTIES OF MERCHANTABILITY, FITNESS FOR A PARTICULAR PURPOSE AND NONINFRINGEMENT. IN NO EVENT SHALL THE AUTHORS OR COPYRIGHT HOLDERS BE LIABLE FOR ANY CLAIM, DAMAGES OR OTHER LIABILITY, WHETHER IN AN ACTION OF CONTRACT, TORT OR OTHERWISE, ARISING FROM, OUT OF OR IN CONNECTION WITH THE SOFTWARE OR THE USE OR OTHER DEALINGS IN THE SOFTWARE.

# <span id="page-13-3"></span><span id="page-13-0"></span>**1.3 kivymd\_extensions.filemanager.libs.plugins**

# **1.3.1 API - kivymd\_extensions.filemanager.libs.plugins**

**class** kivymd\_extensions.filemanager.libs.plugins.**PluginBaseDialog**(*\*\*kwargs*) Base class for context menu windows.

**bg\_color**

**bg\_background**

**instance\_context\_menu**

**instance\_manager**

# **1.3.2 Submodules**

<span id="page-13-1"></span>**kivymd\_extensions.filemanager.libs.plugins.contextmenu**

```
API - kivymd_extensions.filemanager.libs.plugins.contextmenu
```
**class** kivymd\_extensions.filemanager.libs.plugins.contextmenu.**ContextMenuPlugin**(*instance\_manager=None*,

*entry\_object=None*)

**dismiss\_plugin\_dialog**(*self*, *instance\_plugin\_dialog*, *name\_plugin*) **main**(*self*, *name\_plugin*)

# **Submodules**

<span id="page-13-2"></span>**kivymd\_extensions.filemanager.libs.plugins.contextmenu.properties**

**API - kivymd\_extensions.filemanager.libs.plugins.contextmenu.properties**

**class** kivymd\_extensions.filemanager.libs.plugins.contextmenu.properties.**DialogProperties**(*\*\*kwargs*) Base class for context menu windows.

```
get_first_created(self)
```

```
get_last_opened(self)
```

```
get_last_changed(self)
```

```
get_file_size(self)
```

```
get_access_string(self)
```

```
set_access(self, interval)
```
**on\_instance\_context\_menu**(*self*, *instance*, *value*)

**on\_pre\_open**(*self*)

# <span id="page-14-3"></span><span id="page-14-0"></span>**kivymd\_extensions.filemanager.libs.plugins.contextmenu.remove**

# **API - kivymd\_extensions.filemanager.libs.plugins.contextmenu.remove**

**class** kivymd\_extensions.filemanager.libs.plugins.contextmenu.remove.**DialogMoveToTrash**(*\*\*kwargs*) Base class for context menu windows.

# <span id="page-14-1"></span>**kivymd\_extensions.filemanager.libs.plugins.contextmenu.rename**

- **API - kivymd\_extensions.filemanager.libs.plugins.contextmenu.rename**
- **class** kivymd\_extensions.filemanager.libs.plugins.contextmenu.rename.**DialogRename**(*\*\*kwargs*) Base class for context menu windows.

**set\_focus**(*self*, *interval*) **rename\_file**(*self*, *new\_file\_name*) **on\_open**(*self*)

# <span id="page-14-2"></span>**kivymd\_extensions.filemanager.libs.plugins.contextmenu.ziparchive**

### **API - kivymd\_extensions.filemanager.libs.plugins.contextmenu.ziparchive**

**class** kivymd\_extensions.filemanager.libs.plugins.contextmenu.ziparchive.**DialogZipArchive**(*\*\*kwargs*) Base class for context menu windows.

**set\_progress\_value**(*self*, *count\_files*, *count*)

**set\_name\_packed\_file**(*self*, *file\_name*)

**on\_open**(*self*)

# **CHAPTER**

**TWO**

# **INDICES AND TABLES**

- <span id="page-16-0"></span>• genindex
- modindex
- search

# **PYTHON MODULE INDEX**

# <span id="page-18-0"></span>k

kivymd\_extensions.filemanager.filemanager, [1](#page-4-2) kivymd\_extensions.filemanager.libs.plugins, [10](#page-13-0) kivymd\_extensions.filemanager.libs.plugins.contextmenu, [10](#page-13-1) kivymd\_extensions.filemanager.libs.plugins.contextmenu.properties, [10](#page-13-2) kivymd\_extensions.filemanager.libs.plugins.contextmenu.remove, [11](#page-14-0) kivymd\_extensions.filemanager.libs.plugins.contextmenu.rename, [11](#page-14-1) kivymd\_extensions.filemanager.libs.plugins.contextmenu.ziparchive, [11](#page-14-2)

# **INDEX**

<span id="page-20-0"></span>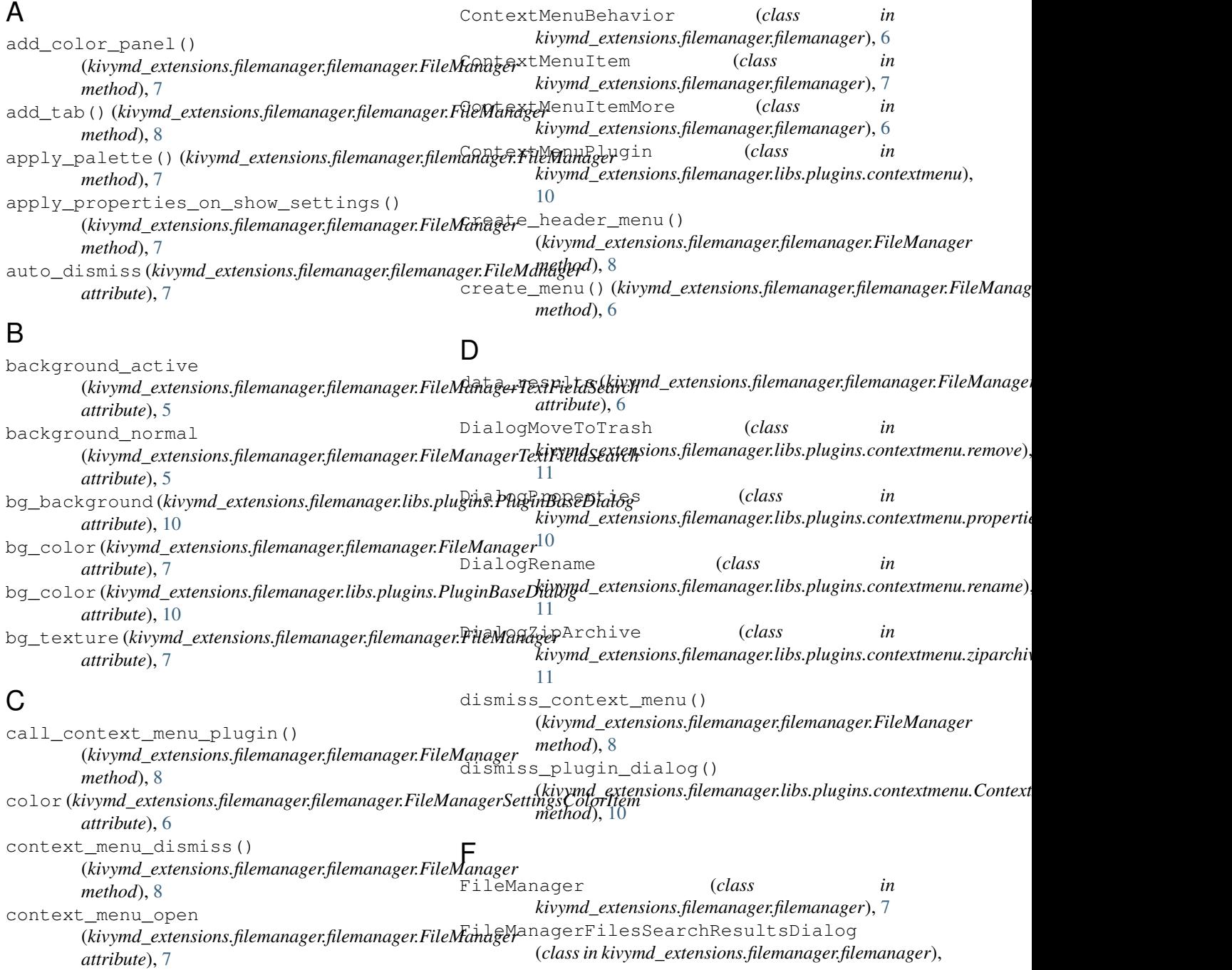

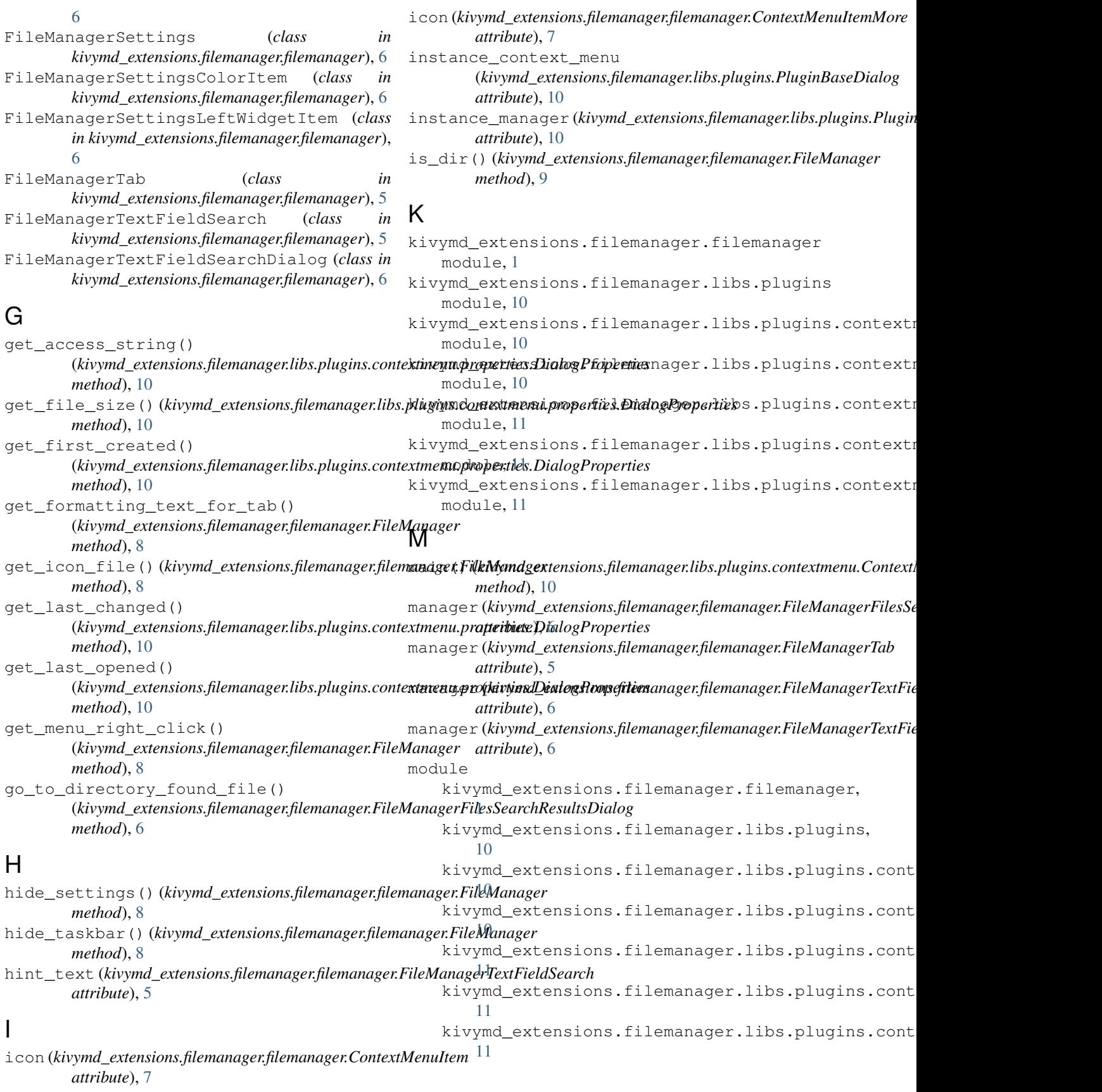

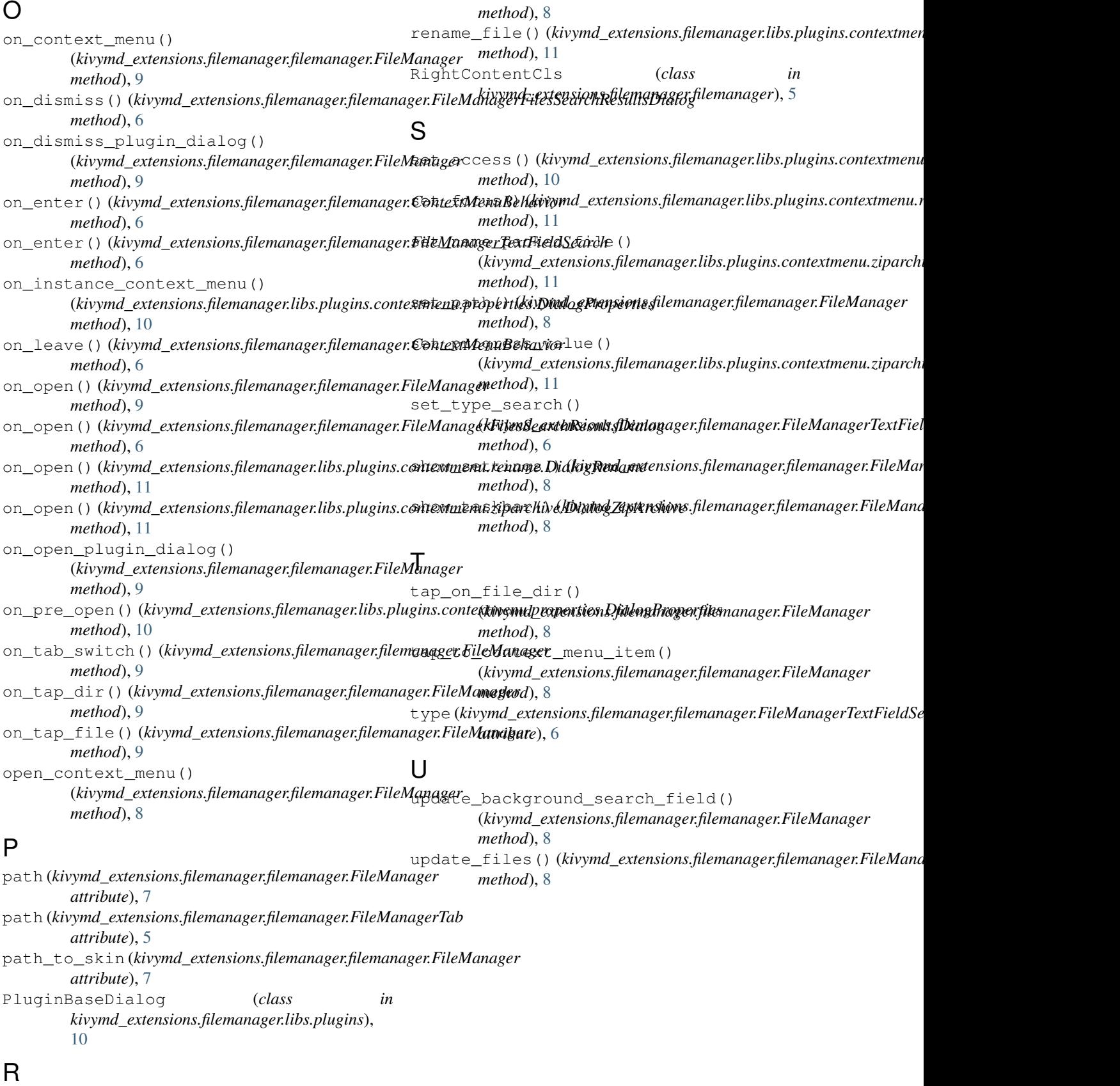

remove\_tab() (*kivymd\_extensions.filemanager.filemanager.FileManager*